# **MOOVIC** Orari e mappe della linea bus CONTRAM

## R CONTRAM Civitanova Marche Contra Contra L'App

La linea bus CONTRAM (Civitanova Marche) ha 2 percorsi. Durante la settimana è operativa: (1) Civitanova Marche: 07:20(2) Corridonia: 18:25 Usa Moovit per trovare le fermate della linea bus CONTRAM più vicine a te e scoprire quando passerà il prossimo mezzo della linea bus CONTRAM

#### **Direzione: Civitanova Marche**

14 fermate [VISUALIZZA GLI ORARI DELLA LINEA](https://moovitapp.com/ancona_e_marche-4240/lines/CONTRAM/681839/3067020/it?ref=2&poiType=line&customerId=4908&af_sub8=%2Findex%2Fit%2Fline-pdf-Ancona_e_Marche-4240-988799-681839&utm_source=line_pdf&utm_medium=organic&utm_term=Civitanova%20%20Marche)

#### Corridonia

Corridonia - Santa Maria Croce Verde

- Corridonia Chiesa Di Santa Croce
- Corridonia P.Le Della Vittoria
- Corridonia Via Crocefisso
- Corridonia Cimitero
- Corridonia Str. Provinciale
- Corridonia Bivio Renzi
- Corridonia Zona Industriale
- Corridonia Zona Industriale
- Corridonia Z.I. Marinozzi
- Corridonia Z.I. Superstrada
- Civitanova Marche P.Zza XX Settembre
- Civitanova Marche

#### **Orari della linea bus CONTRAM**

Orari di partenza verso Civitanova Marche:

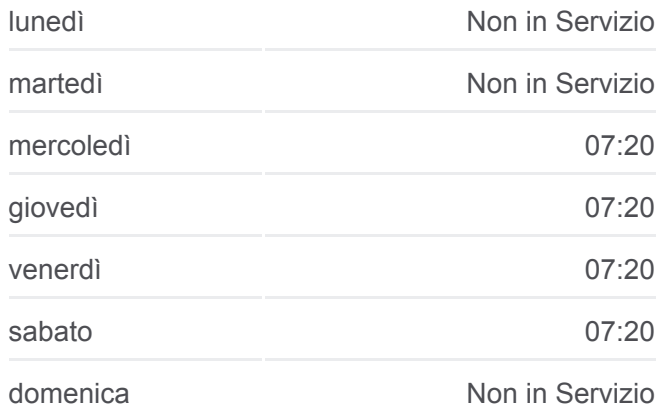

#### **Informazioni sulla linea bus CONTRAM**

**Direzione:** Civitanova Marche **Fermate:** 14 **Durata del tragitto:** 35 min **La linea in sintesi:**

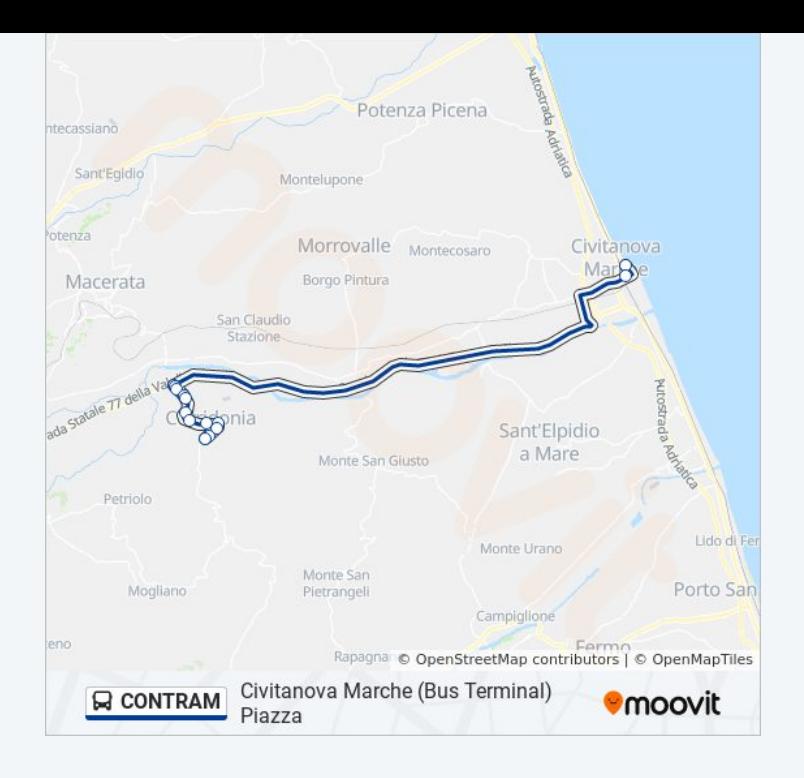

#### **Direzione: Corridonia**

#### 21 fermate [VISUALIZZA GLI ORARI DELLA LINEA](https://moovitapp.com/ancona_e_marche-4240/lines/CONTRAM/681839/3067021/it?ref=2&poiType=line&customerId=4908&af_sub8=%2Findex%2Fit%2Fline-pdf-Ancona_e_Marche-4240-988799-681839&utm_source=line_pdf&utm_medium=organic&utm_term=Civitanova%20%20Marche)

- Civitanova Marche
- Civitanova Marche Corso Umberto I
- Civitanova Marche Stazione F.S.
- Civitanova Marche Corso Umberto I
- Civitanova Marche Via Adriano Cecchett
- Civitanova Marche San Marone
- Civitanova Marche Via Dante Alighieri
- Civitanova Marche Costamartina Via V
- Civitanova Marche Via Silvio Pellico
- Corridonia Z.I. Superstrada
- Corridonia Z.I. Marinozzi
- Corridonia Zona Industriale
- Corridonia Zona Industriale
- Corridonia Bivio Renzi
- Corridonia Str. Provinciale
- Corridonia Cimitero
- Corridonia Zegalara
- Corridonia Via Trento

#### **Orari della linea bus CONTRAM** Orari di partenza verso Corridonia:

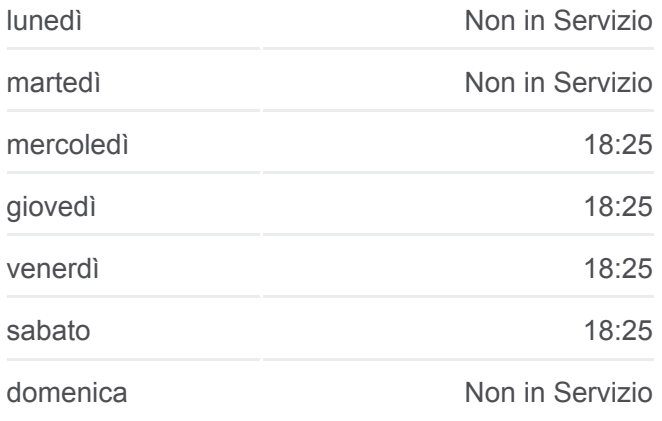

### **Informazioni sulla linea bus CONTRAM Direzione:** Corridonia **Fermate:** 21 **Durata del tragitto:** 40 min **La linea in sintesi:**

Corridonia - Chiesa Di Santa Croce

Corridonia - Santa Croce 78

Corridonia

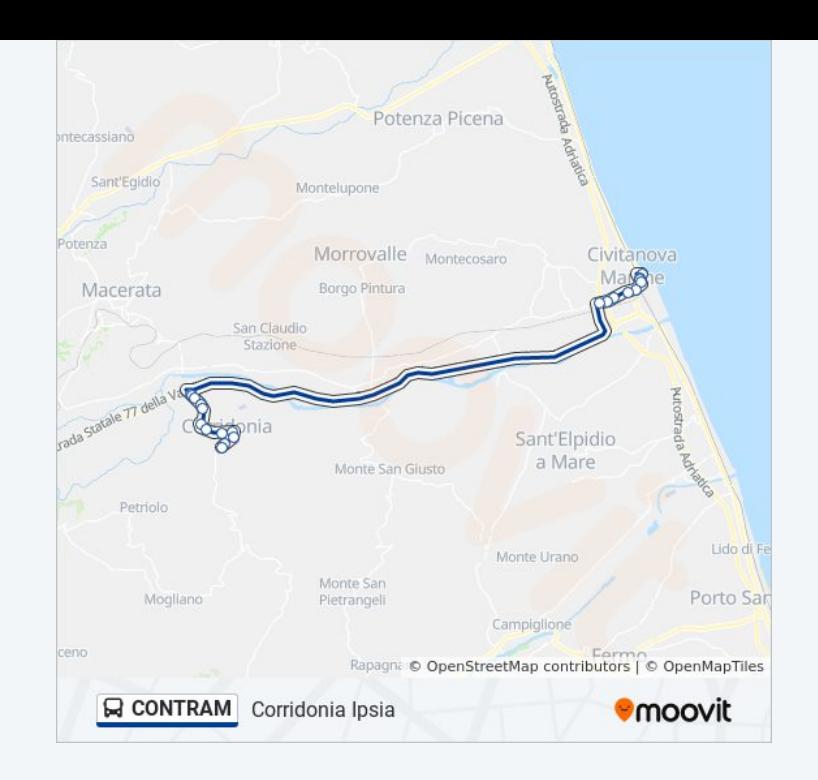

Orari, mappe e fermate della linea bus CONTRAM disponibili in un PDF su moovitapp.com. Usa [App Moovit](https://moovitapp.com/ancona_e_marche-4240/lines/CONTRAM/681839/3067020/it?ref=2&poiType=line&customerId=4908&af_sub8=%2Findex%2Fit%2Fline-pdf-Ancona_e_Marche-4240-988799-681839&utm_source=line_pdf&utm_medium=organic&utm_term=Civitanova%20%20Marche) per ottenere tempi di attesa reali, orari di tutte le altre linee o indicazioni passo-passo per muoverti con i mezzi pubblici a Ancona.

[Scopri Moovit](https://moovit.com/it/about-us-it/?utm_source=line_pdf&utm_medium=organic&utm_term=Civitanova%20%20Marche) · [Soluzioni MaaS](https://moovit.com/it/maas-solutions-it/?utm_source=line_pdf&utm_medium=organic&utm_term=Civitanova%20%20Marche) · [Paesi disponibili](https://moovitapp.com/index/it/mezzi_pubblici-countries?utm_source=line_pdf&utm_medium=organic&utm_term=Civitanova%20%20Marche) · **[Mooviter Community](https://editor.moovitapp.com/web/community?campaign=line_pdf&utm_source=line_pdf&utm_medium=organic&utm_term=Civitanova%20%20Marche&lang=it)** 

© 2024 Moovit - Tutti i diritti riservati

**Controlla gli orari di arrivo in tempo reale**

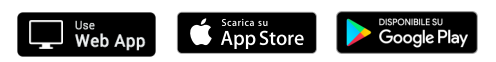